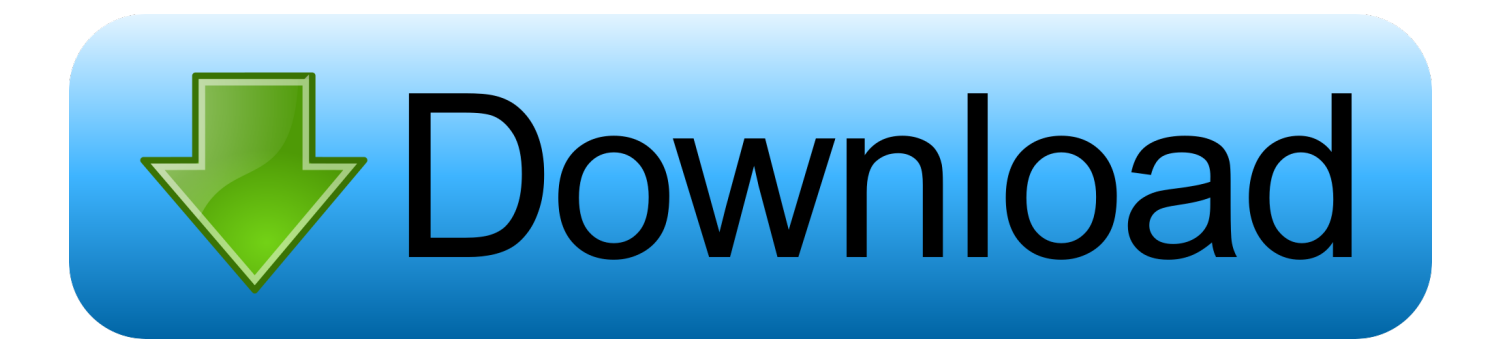

## [Scaricare BIM 360 Field 2015 Codice Di Attivazione 64 Bits](http://geags.com/17rgqj)

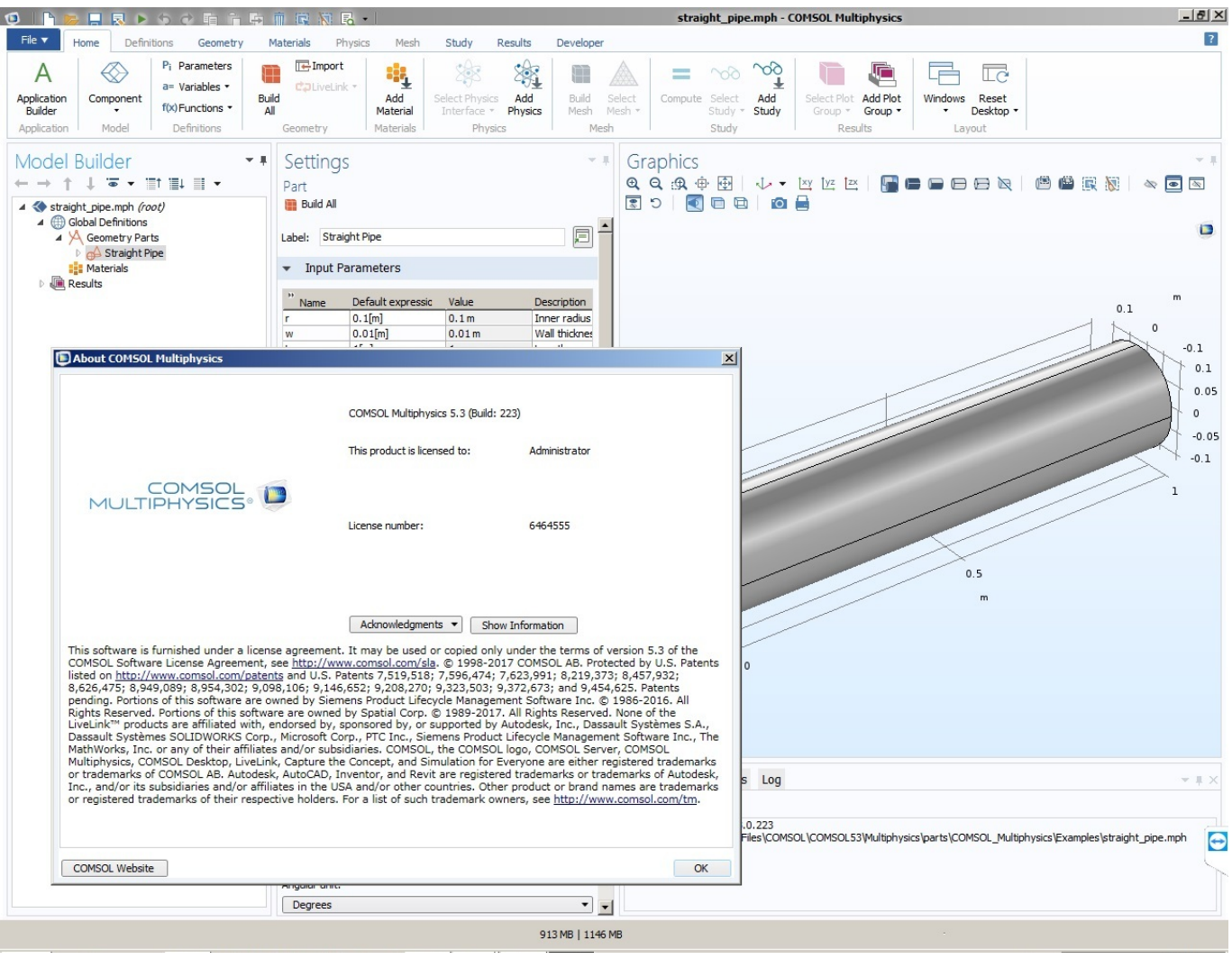

[Scaricare BIM 360 Field 2015 Codice Di Attivazione 64 Bits](http://geags.com/17rgqj)

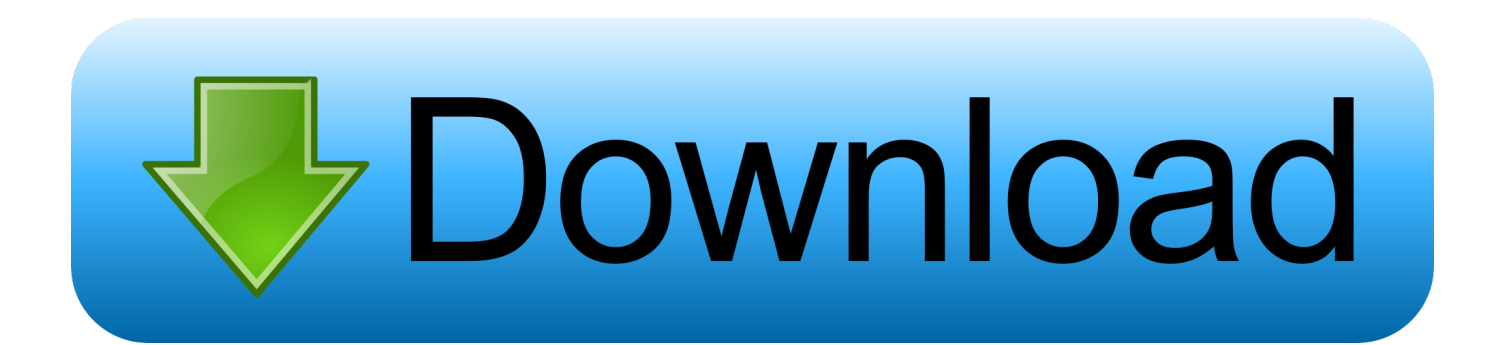

Layout Field Layout and Verification. Ops Mobile-first ... Connect your Windows desktop with your BIM 360 Docs account. With the ... View and open files; Upload and download documents; Edit and delete files; Create project folders. Now your .... You can install add-in apps for Autodesk Navisworks, Revit, ... Click Profile menu Downloads to launch the Autodesk BIM 360 Add-in apps download page. ... Note: If you installed a 2015 to 2017 product, the BIM 360 Glue .... BIM 360 Field, inşaat alanındaki mobil teknolojileri bulut tabanlı iş birliği ve raporlama ile birleştiren 2 ve 3 boyutlu projeleri okuyabilen saha yönetimi yazılımıdır. a49d837719